بمسلم شالترخمن اترحيم

**کاربرد رایانه در حسابداری**

**رشتۀ حسابداری بازرگانی گروه تحصیلی اداری مالی زمینۀ خدمات شاخۀ آموزش فنی وحرفهای شمارۀ درس 3957**

807 ک352 ش  $1497$ شباهنگ، مسعود کاربرد رایانه در حسابداری/ مؤلف: مسعود شباهنگ. ــ تهران: شرکت چاپ و نشر کتابهای درسی ایران، .1393 ۱۹۱ص. : مصور. ــ (اموزش فنی وحرفهای؛ شمارهٔ درس۲۹۵۷) متون درسی رشتهٔ حسابداری بازرگانی، گروه تحصیلی اداری مالی،زمینهٔ خدمات. ٔ برنامهریزی و نظارت، بررسی و تصویب محتوا: کمیسیون برنامهریزی و تألیف کتابهای درسی رشته حسابداری بازرگانی دفتر تألیف کتابهای درسی فنی وحرفهای و کاردانش، وزارت آموزش و پرورش. .1 حسابداری ــ دادهپردازی. الف.ایران. وزارت آموزش و پرورش.کمیسیون برنامهریزی و نالیف کتابهای درسی رشتهٔ حسابداری بازرگانی. ج. عنوان. د. فروست.

**همکاران محترم و دانشآموزان عزىز: پىشنهادات ونظرات خود را دربارۀ محتواىاىن کتاب به نشانى تـهـران ـ صندوق پستى شمارۀ /١٥ ٤٨٧٤دفتر تـألىف کتابهای درسی فنى و حرفهاى و کاردانش، ارسال فرماىید. پىامنگار)اىمىل( ir.medu@tvoccd وبگاه )وبساىت( ir.medu.tvoccd.www**

این کتاب در سال 1391 بر اساس تغییرات حوزه فناوری و دریافت نظرات هنرآموزان سراسر کشور در فرایند اعتباربخشی توسط آقای عبدالرضا کوهپیما با نظارت کمیسیون تخصصی رشته حسابداری بازرگانی بازنگری و تصحیح شد.

**وزارت آموزش و پرورش سازمان پژوهش و برنامهریزی آموزشی** برنامهریزی محتوا و نظارت بر تألیف: **دفتر تألیف کتابهای درسی فنی و حرفهای و کاردانش** نام کتاب: **کاربرد رایانه در حسابداری ـ 491/9** مؤلف: **مسعود شباهنگ** اعضای کمیسیون تخصصی: **کورش جعفری،مینا داوری،داوود سلطانی،بتول عطاران،مریم طائفنصرآبادی** و **کبری نورشاهی** آمادهسازی و نظارت بر چاپ و توزىع : **ادارۀ کلّ نظارت بر نشر و توزیع مواد آموزشی تهران: خیابان ایرانشهر شمالی ـ ساختمان شمارۀ 4 آموزش و پرورش )شهید موسوی(، تلفن : 9ـ88831161 ، دورنگار: 88309266 ، کدپستی: 1584747359 وب سایت: ir.sch.chap.www ّداحمد حسینی** مدیر امور فنی و چاپ: **سی** طراح جلد: **محمدحسن معماری** صفحهآرا: **شهرزاد قنبری ّدهفاطمه محسنی** حروفچین: **زهرا ایمانینصر، سی** مصحح: **علیرضا ملکان، حسین چراغی** امور آمادهسازی خبر: **سپیده ملک ایزدی** امور فنی رایانهای: **حمید ثابت کالچاهی، مریم دهقانزاده** ناشر: **شركت چاپ و نشر كتابهاى درسى اىران: تهران ـ كى ّ لومتر 17 جادۀ مخصوص كرج ـ خىابان 61 )داروپخش( تلفن: 5ـ،44985161 دورنگار: ،44985160 صندوق پستى139:ـ 37515** چاپخانه: **شرکت چاپ و نشر کتابهای درسی ایران »سهامی خاص«** سال انتشار و نوبت چاپ: **چاپ یازدهم 1393**

**حق چاپ محفوظ است.**

**شابک 964-05-0981-٧ 964-05-0981-7 ISBN**

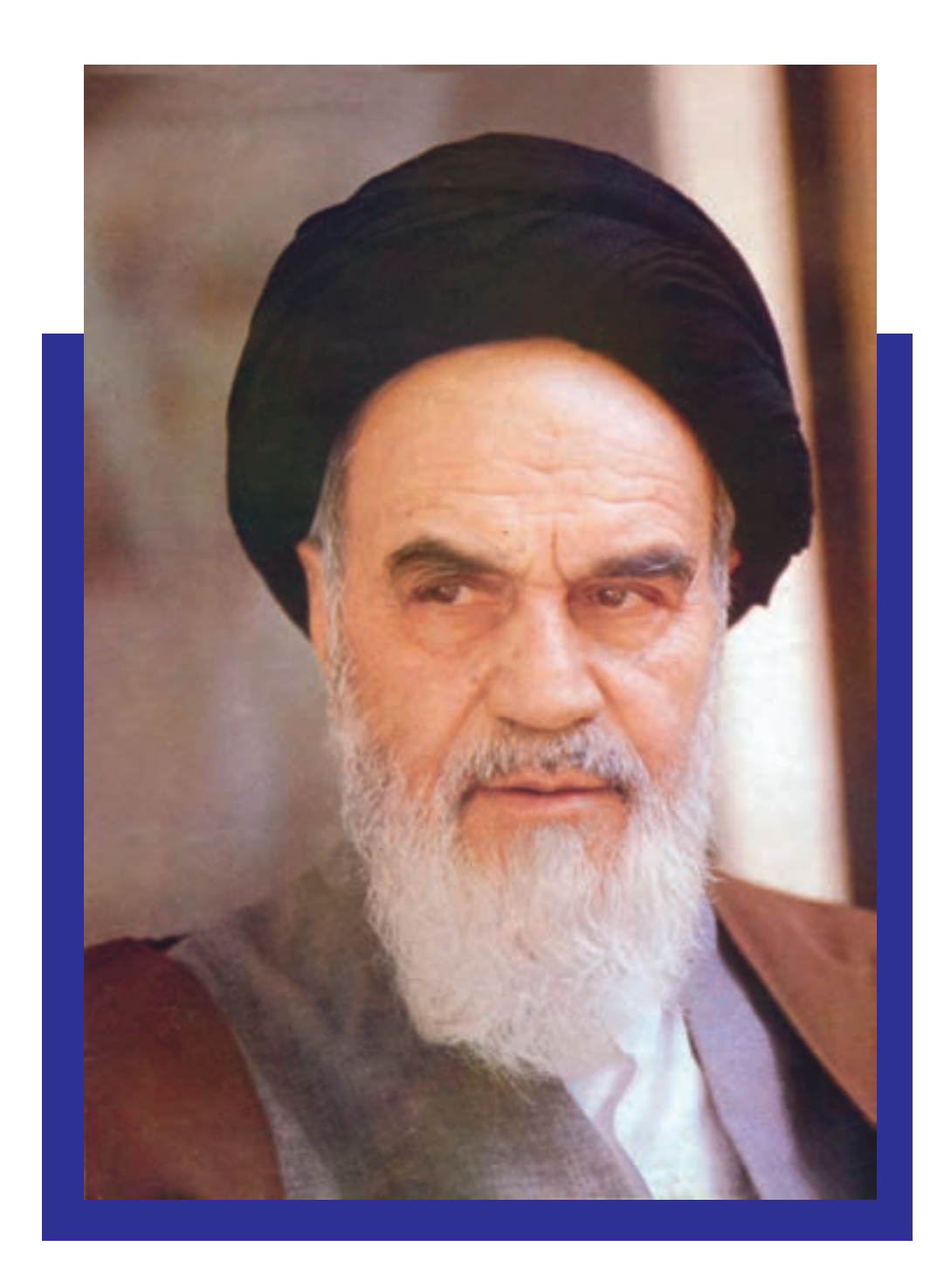

اول باید اخالصتان را قوی بکنید، ایمانتان را قوی بکنید...، و این اخالص و ایمان،شما را تقویت می کند و روحیهٔ شـــما را بالا میبرد و نیروی شـــما جوری میشود که هیچ قدرتی نمیتواند (با شما) مقابله کند.

 **امام خمینی )ره(**

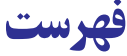

 $\bullet$ 

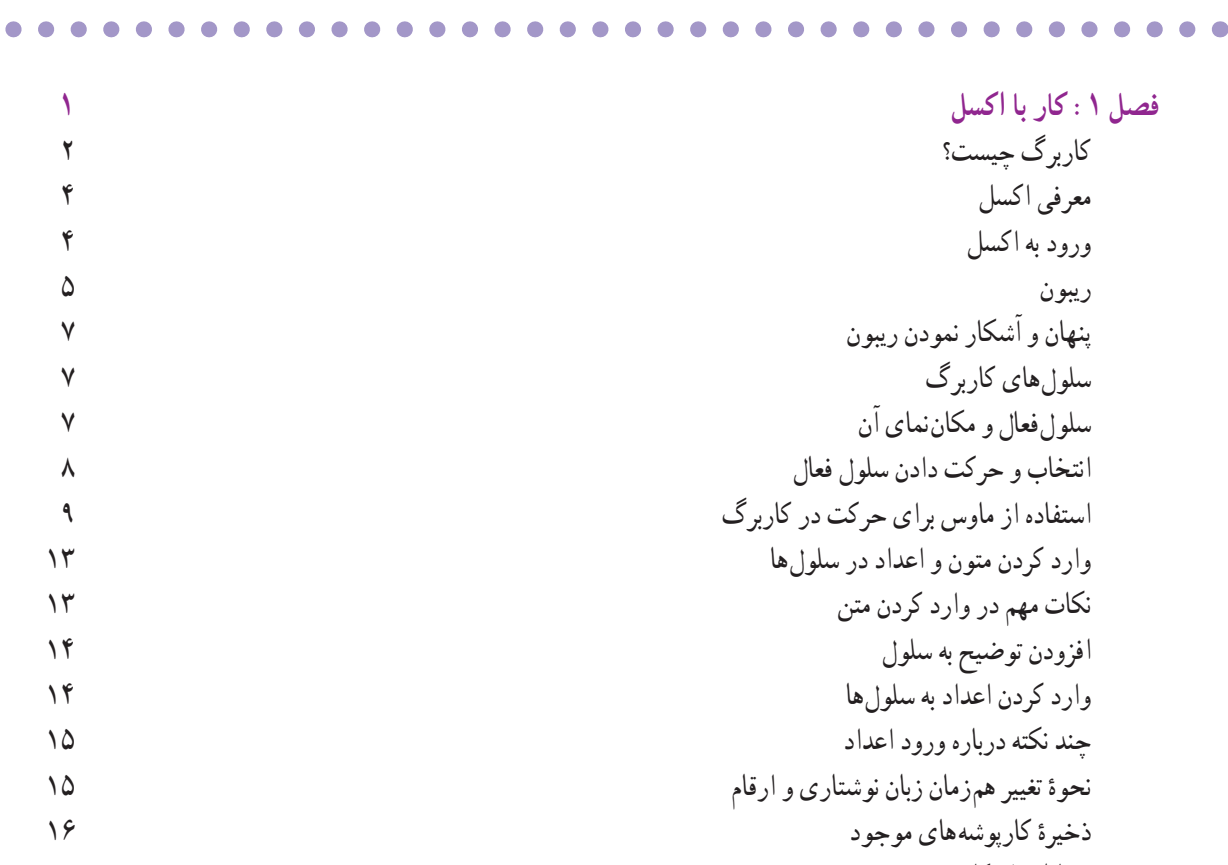

بستن کارپوشههای فعلی باز کردن کارپوشههای موجود استفاده از میانبرهای ورود دادهها ویرایش محتویات سلولها

حفاظت از کارپوشه

- حذف دادههای سلول تعریف منطقه )Range )20 نشانی منطقه چگونه تعریف میشود؟ انتخاب شده چگونه نمایش داده میشود؟ منطقه ٔ پیوسته با استفاده از صفحه کلید انتخاب منطقه ٔ پیوسته با استفاده از ماوس انتخاب منطقه ٔ گسسته ٔ طرز انتخاب منطقهٔ گسسته وارد کردن دادهها و اطالعات در منطقههای انتخاب شده ّت پرکردن خودکار Autofill منطقه استفاده از خصوصی بسط دادن سلول
- بسط دادن منطقه

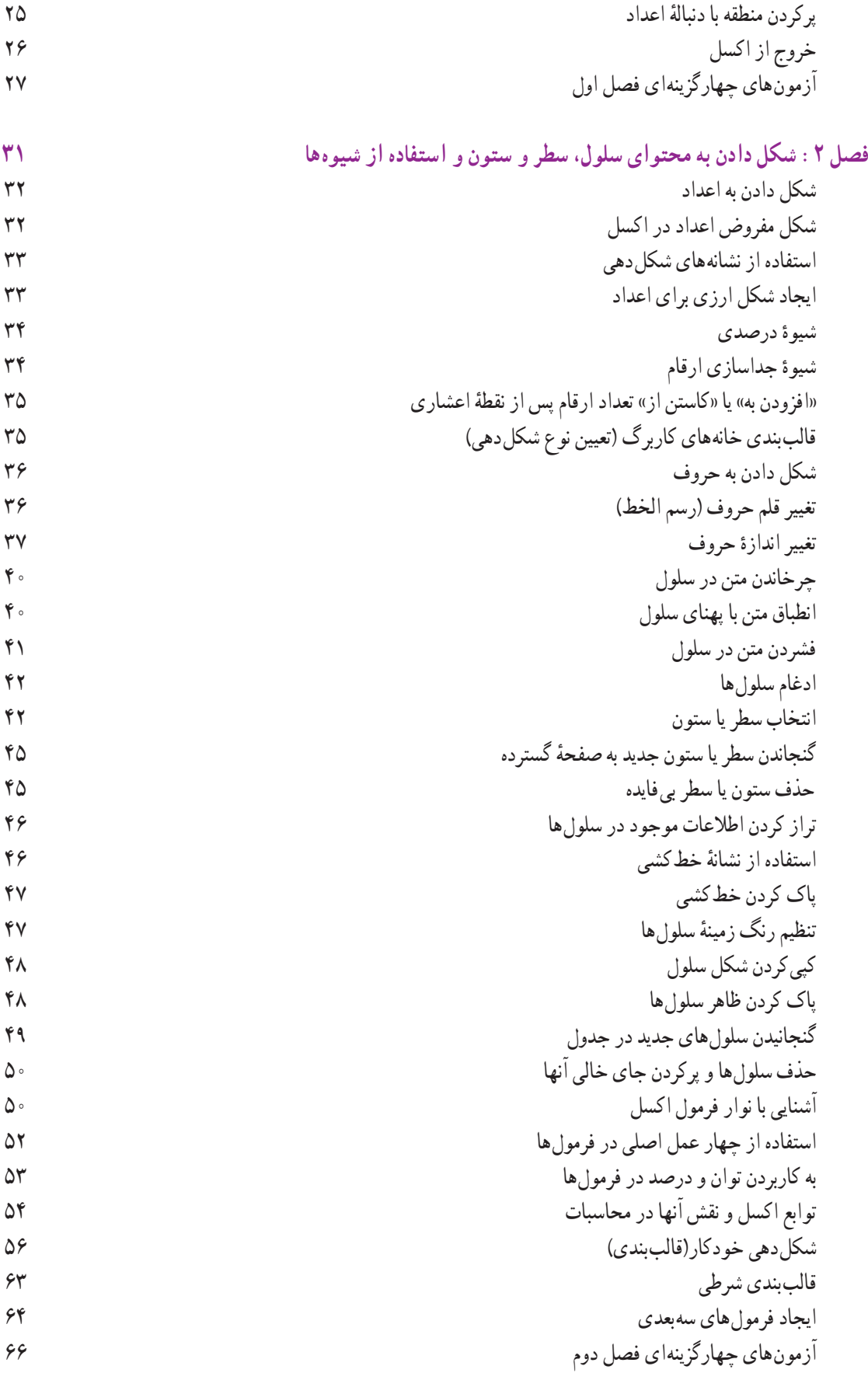

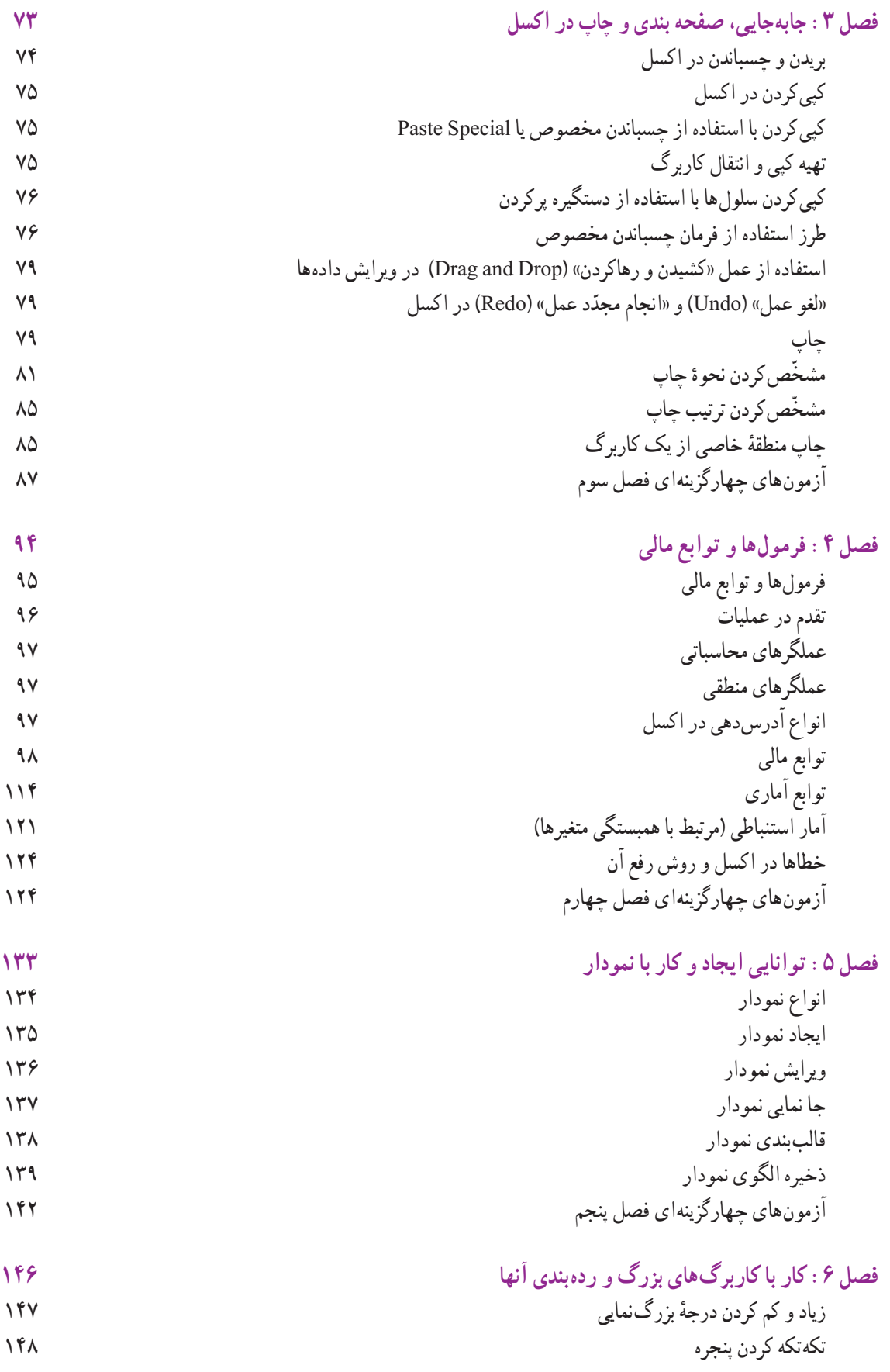

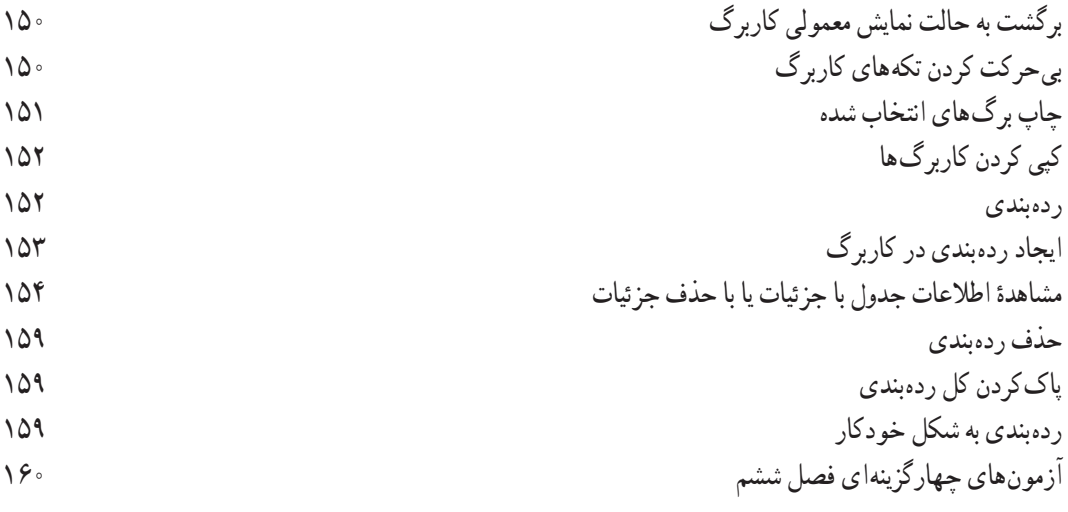

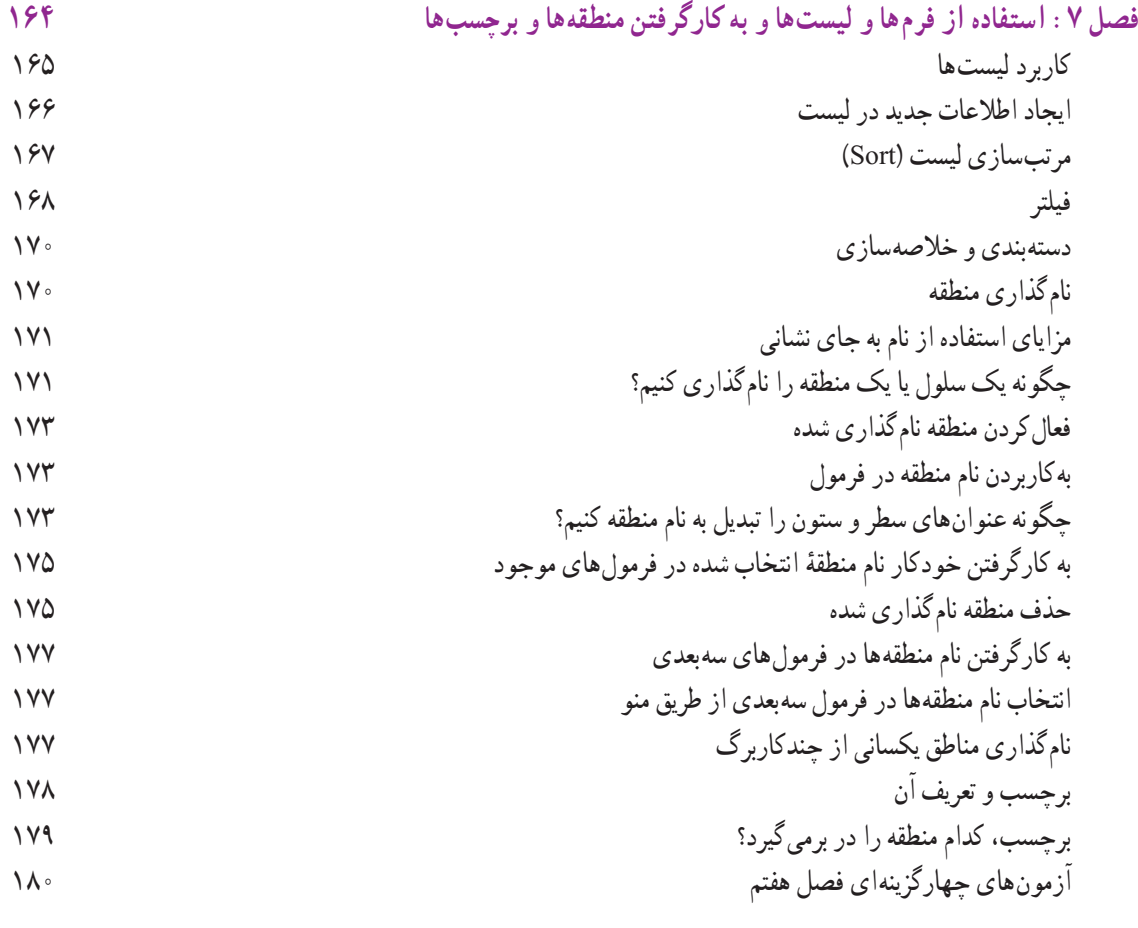

**کتابشناسی**

## **مقدمه**

حسابداری رکن اصلی نظام اطالعرسانی مالی و اقتصادی هر جامعه بهشمار میرود. دنیای امروز با دو واژه تغییر و پیشرفت مواجه است و تأمین اطلاعات صحیح و دقیق جزءِ وظایف اساسی حسابداران است تا مدیران تصمیمات خود را براساس این اطلاعات اتخاذ نمایند.

با توجه به اهداف کلی رشته که عبارت است از افزایش صحت و دقت اطالعات و کاهش قابل مالحظه مدت زمان بهدست آوردن اطلاعات، رایانه در اجرا و به ثمر رساندن این اهداف نقش اساسی ایفا می کند، اما با توجه به هزینههای بسیار گزاف نرمافزارهای تخصصی حسابداری میتوان از نرمافزار اکسل استفاده کرد. این برنامه ابزار کارآمدی برای تهیه گزارشهای حسابداری،اجرای محاسبات ساده و پیچیده مالی، تجزیه و تحلیل، خالصه کردن اطالعات،تهیه نمودارها و لیستها میباشد.

هدف از نگارش کتاب کاربرد رایانه در حسابداری، آموزش مهارتهای ساده حسابداری در محیط اکسل است. کتاب حاضر شامل هفت فصل است که در ابتدا اصول کلی کار با اکسل مورد بحث قرار گرفته و سپس به مسائل خاص حسابداری، آمار ، ریاضیات و امور مالی میپردازد. تأکید خاص این کتاب کاربردی کردن مفاهیم ذکر شده است. به همین منظور در فصول سوم و هفتم پروژههایی پیشبینی شده است، همچنین پایان هر فصل مبحث جدیدی به نام بیشتر بدانیم آورده شده که هنرجوی فعال وطالب دانش بیشتر میتواند به این قسمت مراجعه کند. لازم به ذکر است که ازاین مباحث (بیشتر بدانیم) آزمونی به عمل نمیآید.

تذکر این نکته ضروری است که در مطالب این کتاب ممکن است بهصورت اختصار در بازکردن یک برنامه و روش دسترسی به آن و ... یک یا دو روش بهصورت اجمالی آورده شده و برای رسیدن به آن برنامه یا دستور خاص روشهای دیگری هم وجود داشته باشد، که در این کتاب بیان نگردیده و این وظیفه مهم را **به عهده هنرآموزان گرامی قرار میدهیم** تا با طراحی تمرینات و مثالها و مسئلههای متنوع و کاربردی، مباحث درس را برای هنرجویان ارائه نمایند.

در خاتمه از تمامی هنرآموزان و هنرجویان عزیز خواهشمندیم با ارائه انتقادات و پیشنهادات مثبت و منفی خود، ما را در جهت بهبود اهداف کتاب یاری نمایند.

مؤلفان